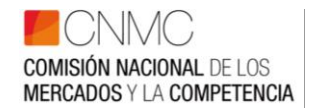

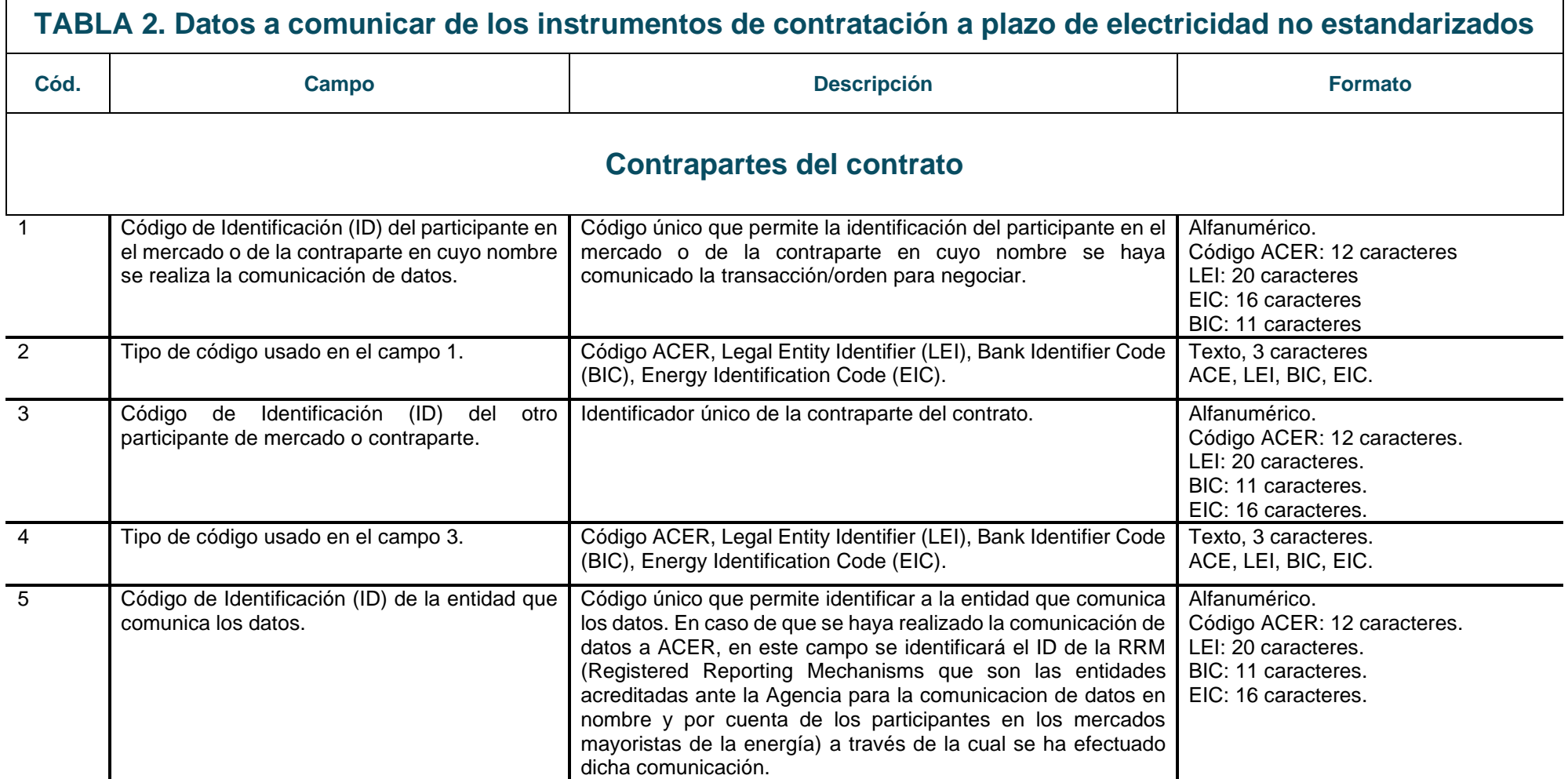

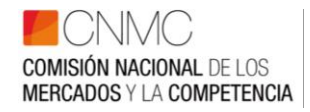

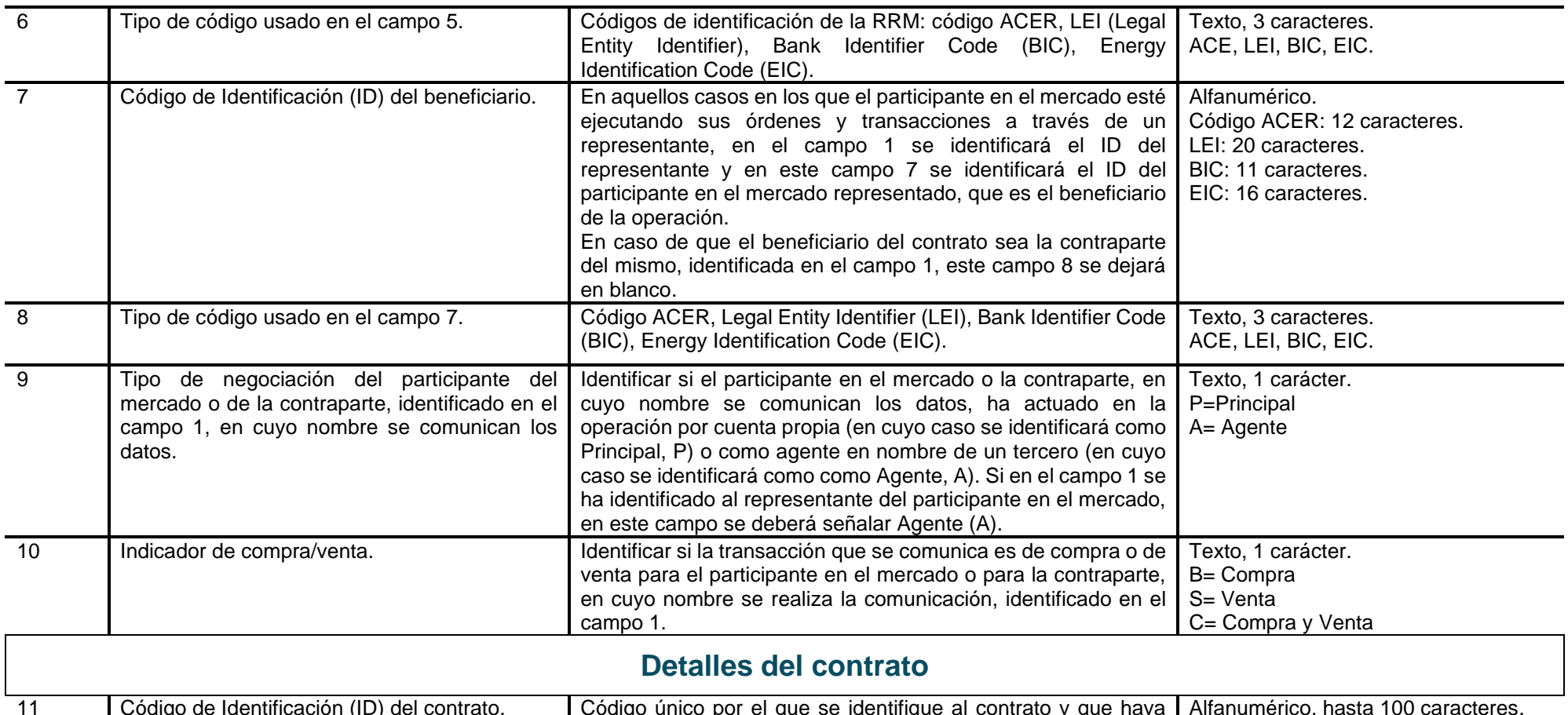

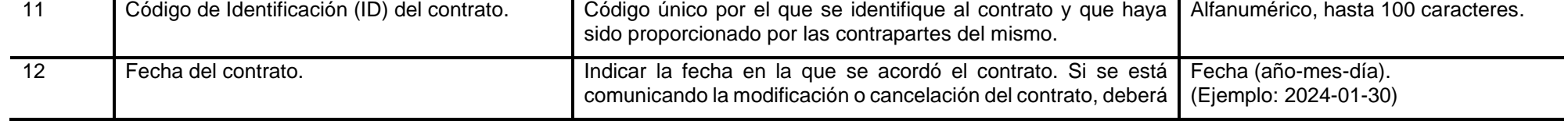

Comisión Nacional de los Mercados y la Competencia C/ Alcalá, 47 – 28014 Madrid - C/ Bolivia, 56 – 08018 Barcelona 2 de 12 www.cnmc.es

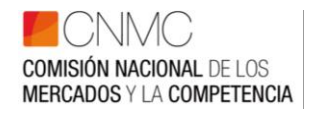

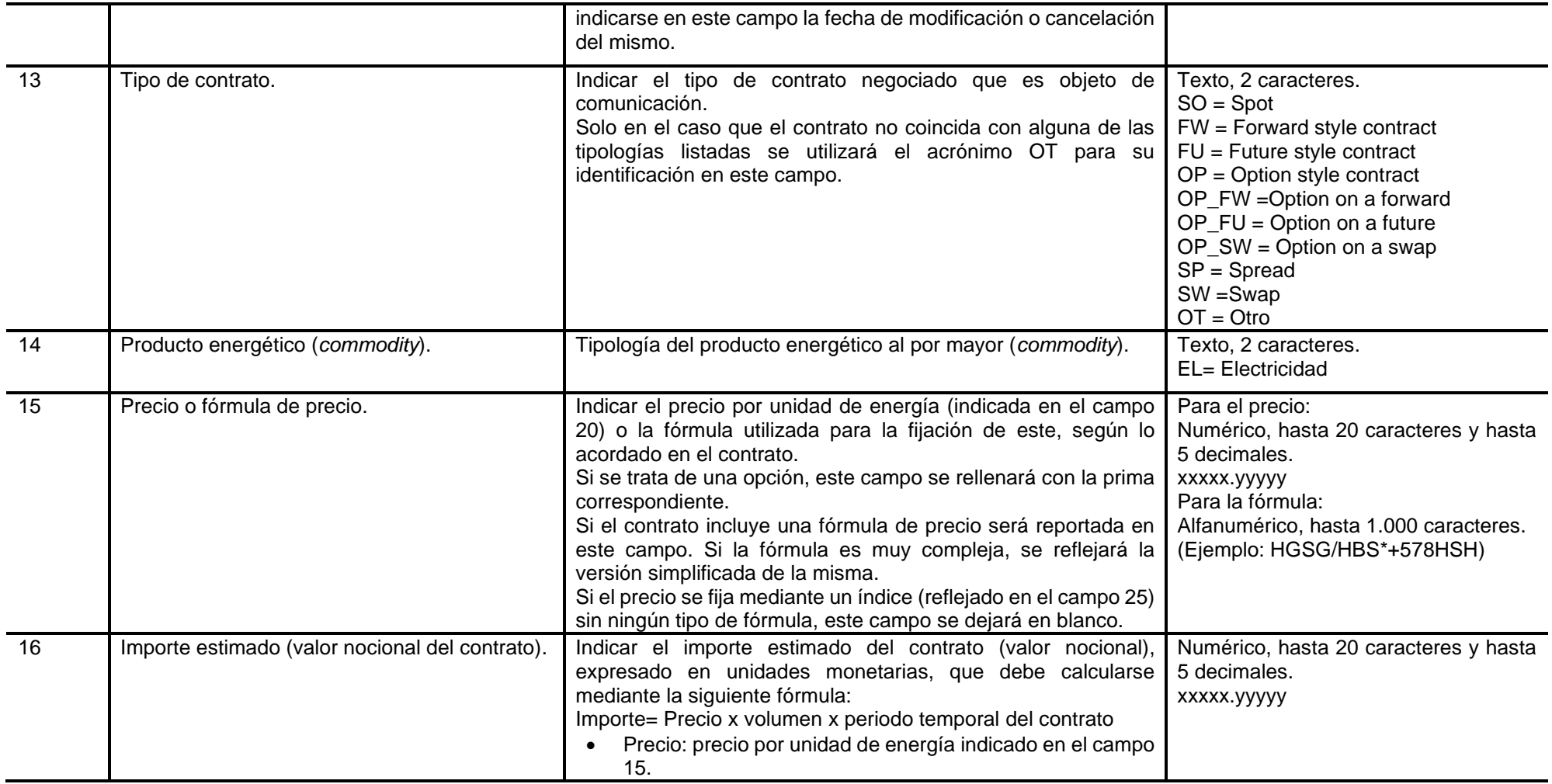

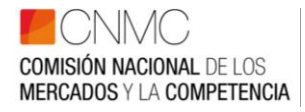

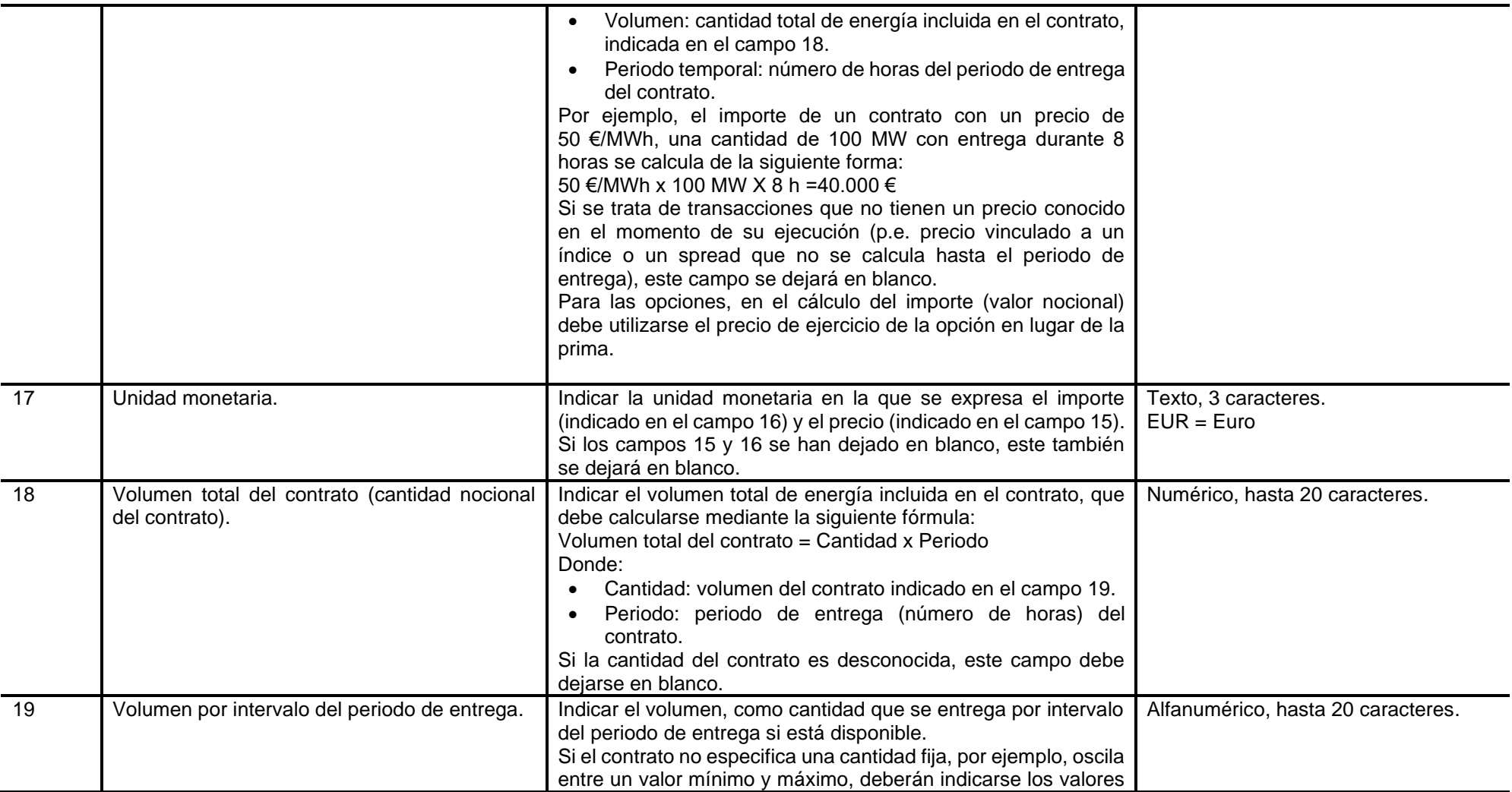

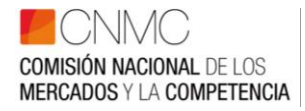

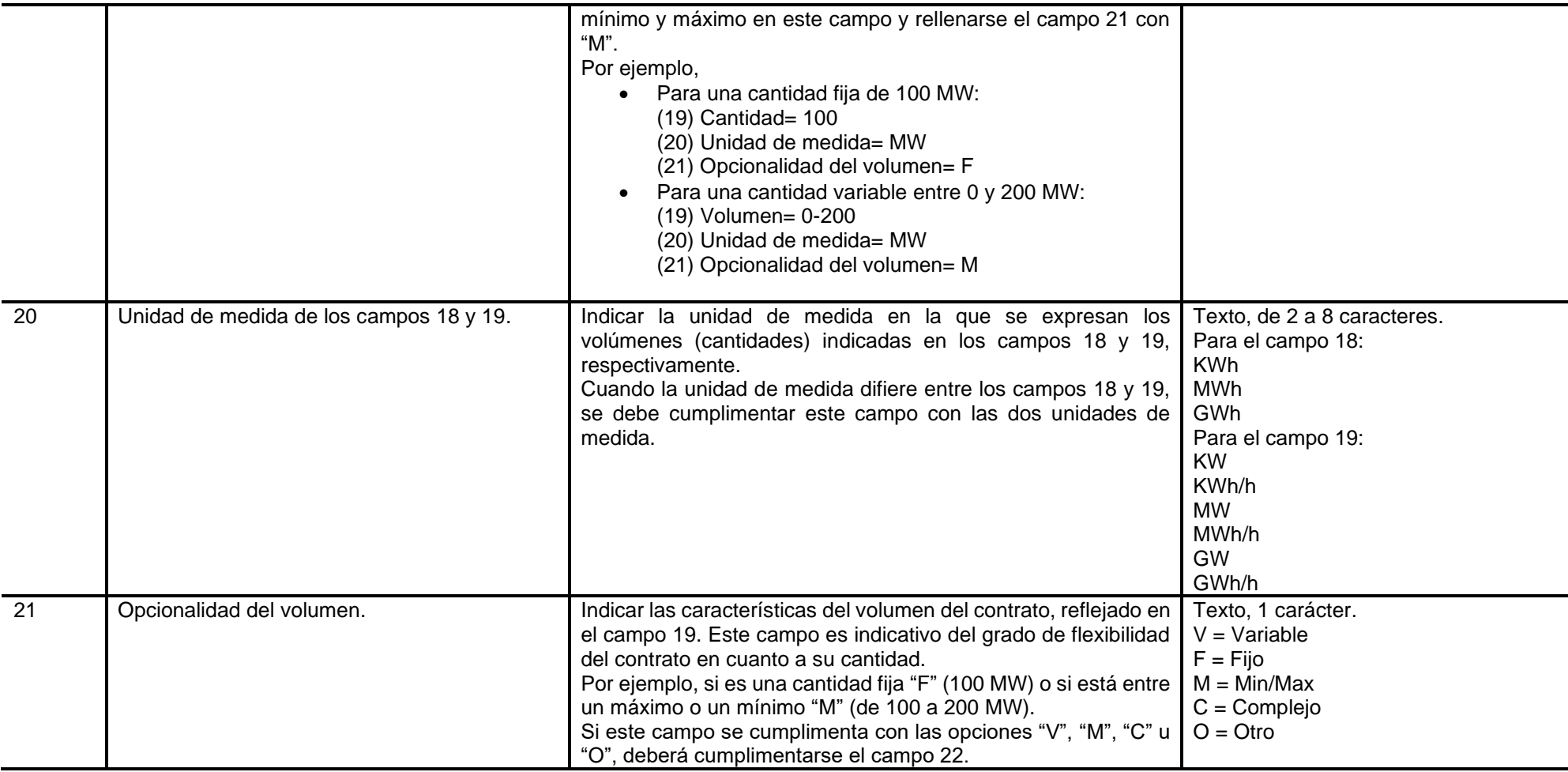

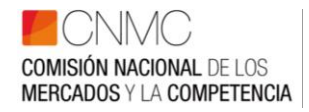

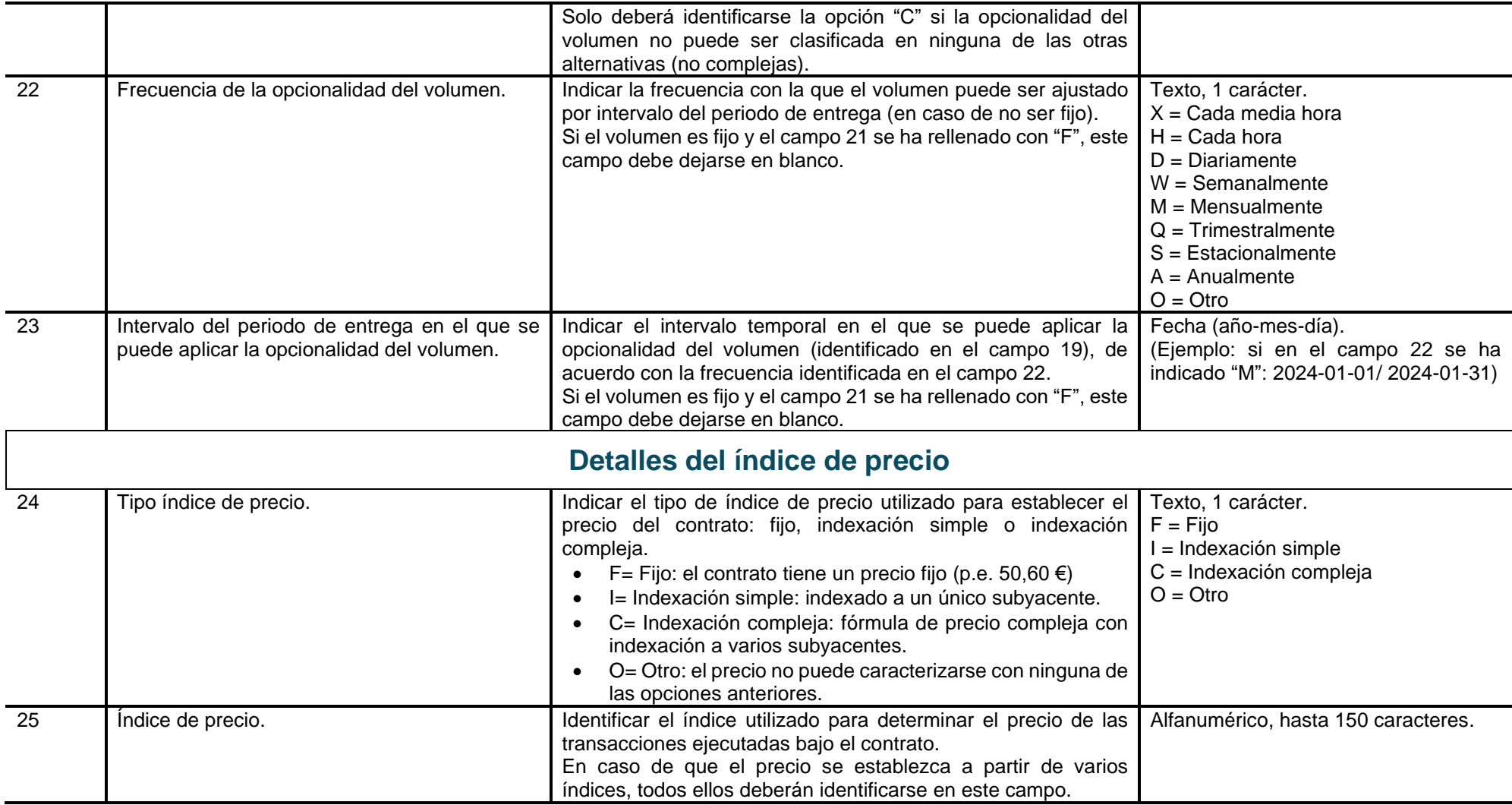

Comisión Nacional de los Mercados y la Competencia

C/ Alcalá, 47 – 28014 Madrid - C/ Bolivia, 56 – 08018 Barcelona 6 de 12

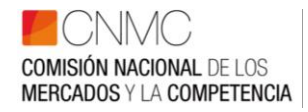

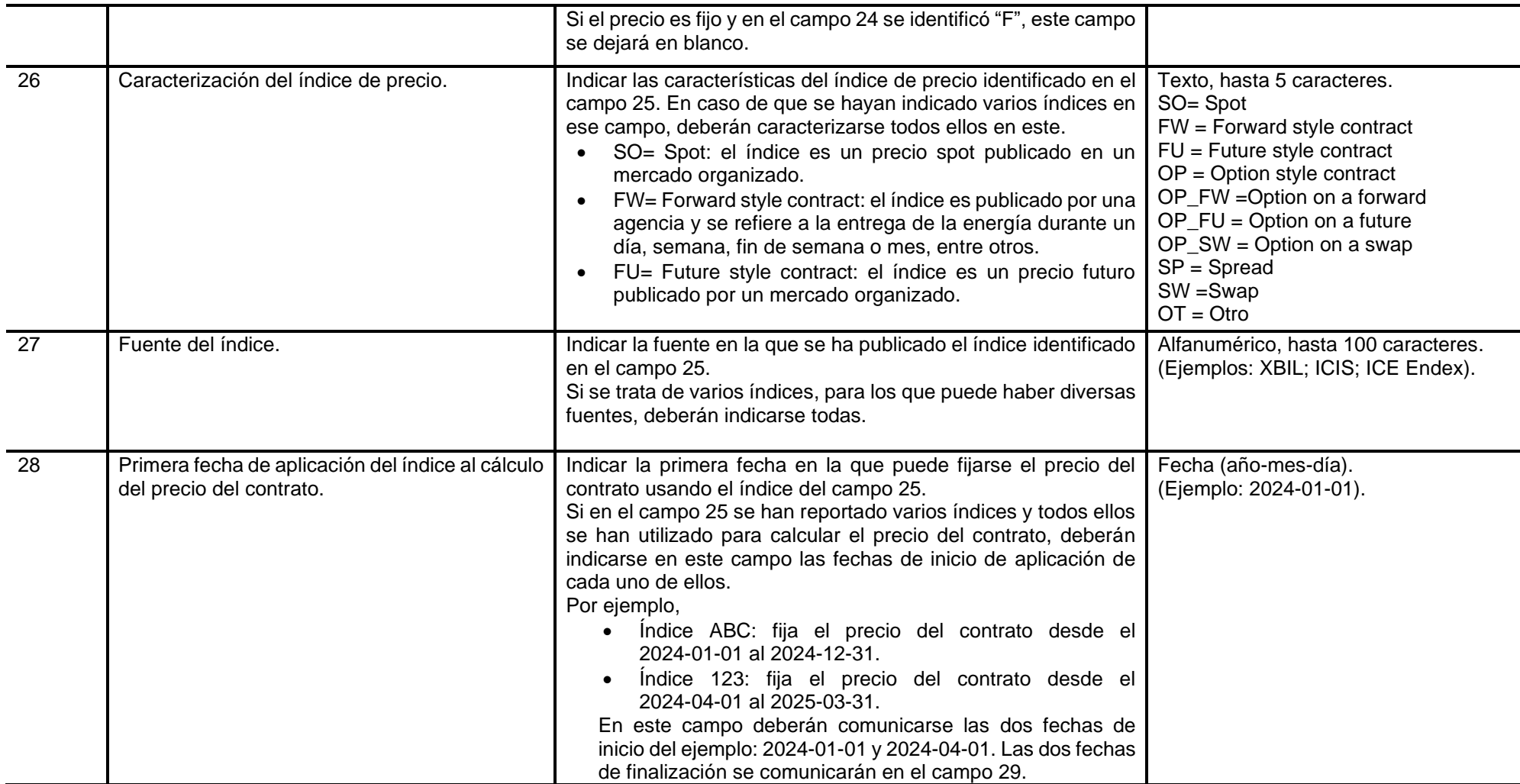

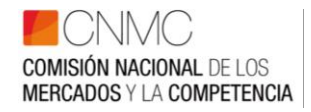

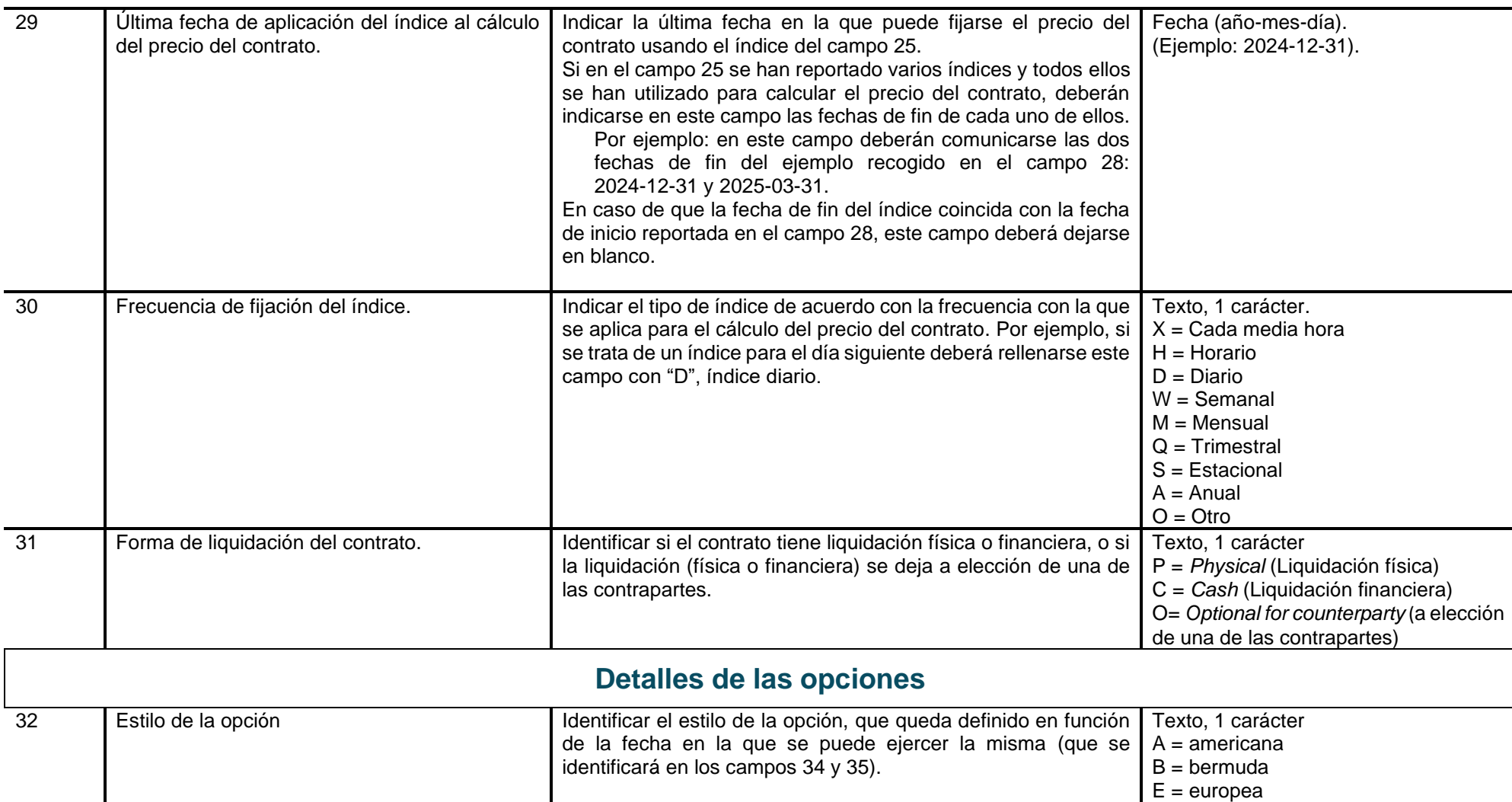

Comisión Nacional de los Mercados y la Competencia  $C/$  Alcalá, 47 – 28014 Madrid -  $C/$  Bolivia, 56 – 08018 Barcelona 8 de 12

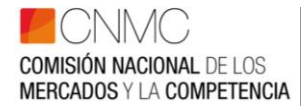

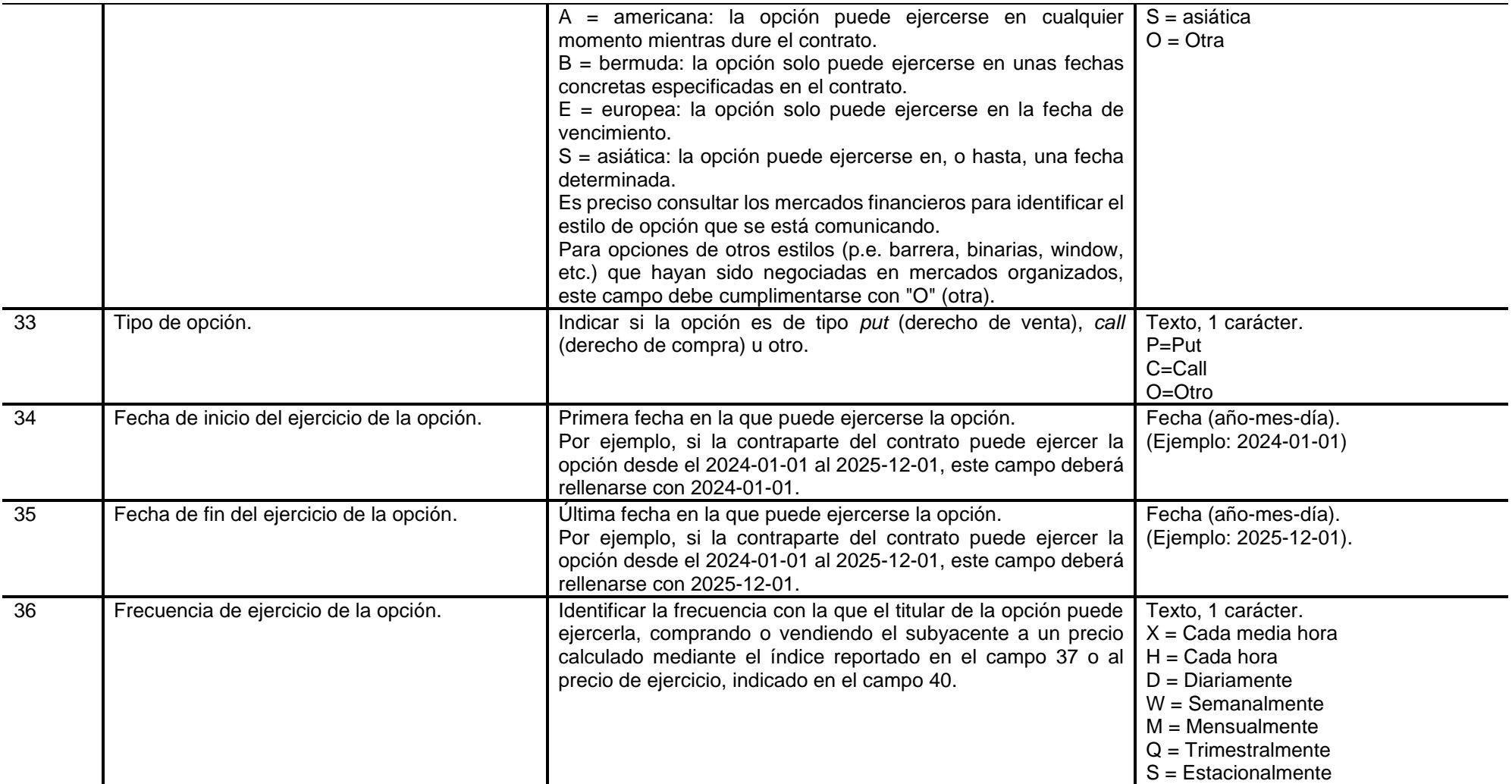

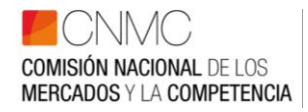

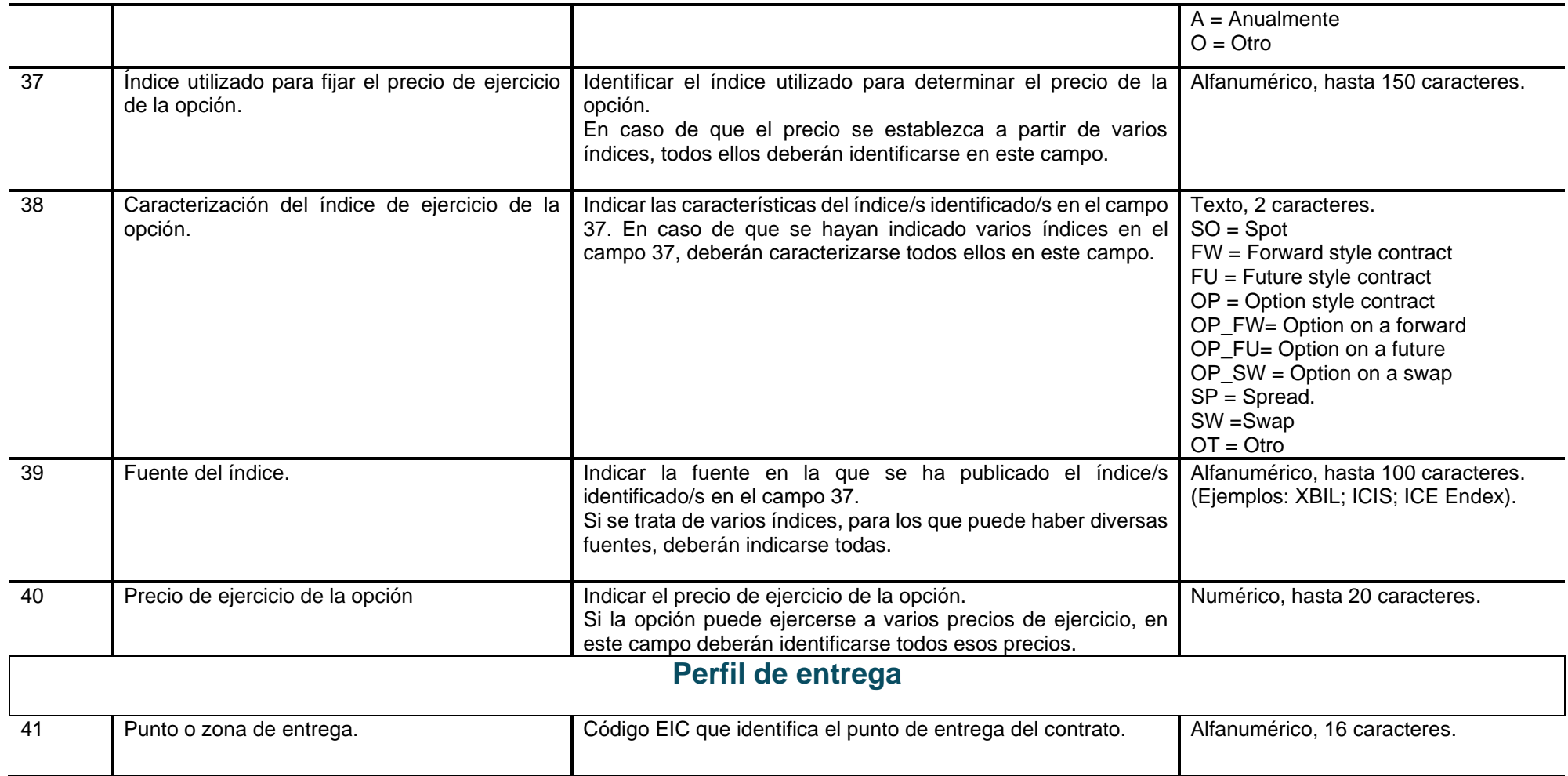

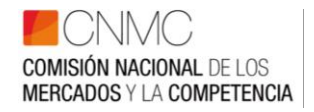

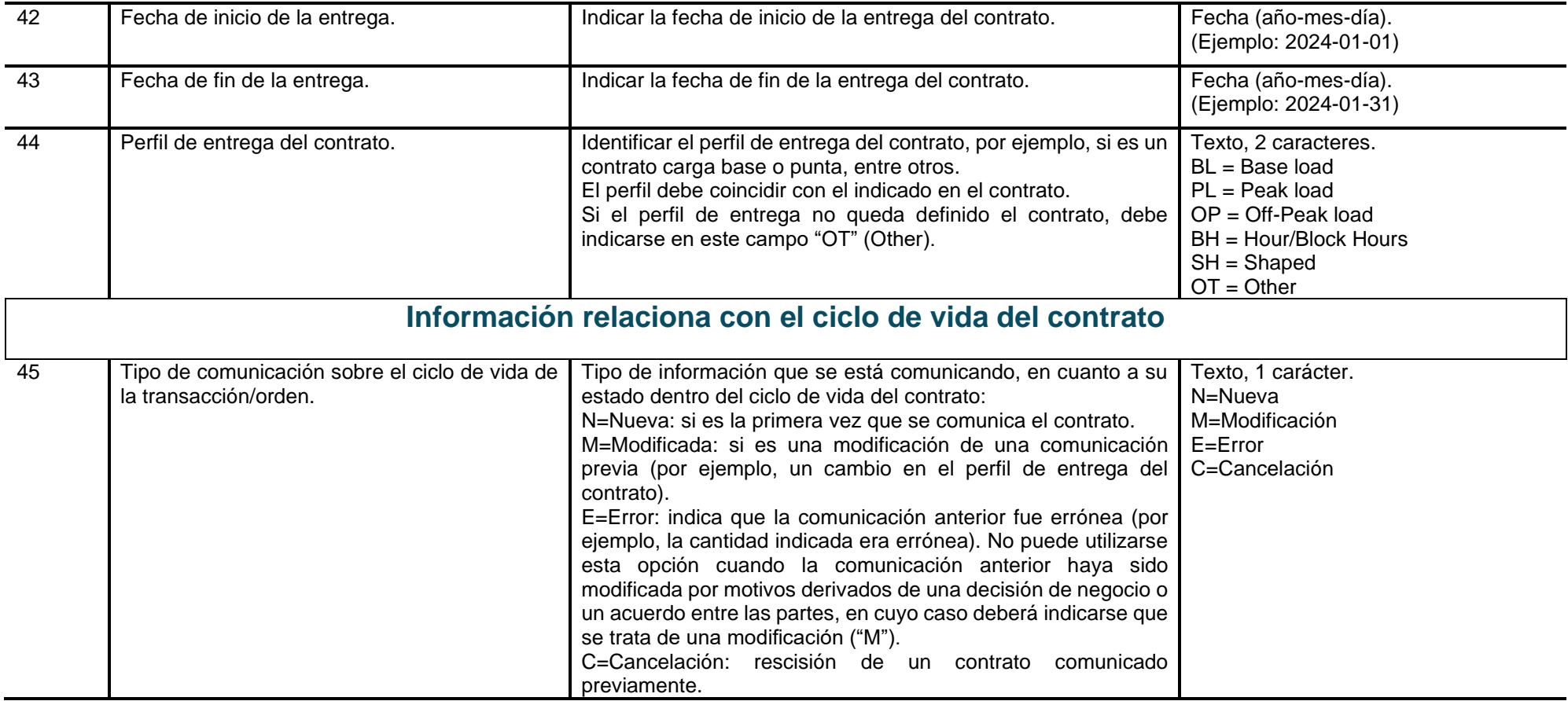

Al objeto de evitar que la circular sea una carga administrativa adicional a los sujetos obligados, en esta tabla se solicita la misma información de detalle y con el mismo formato (xml) que los sujetos obligados ya están reportando a ACER en cumplimiento de lo establecido en el artículo 8 del Reglamento (UE) 1227/2011, sobre la integridad y la transparencia del mercado mayorista de la energía (REMIT). Por ello, se puede completar la información sobre cómo deben

Comisión Nacional de los Mercados y la Competencia C/ Alcalá, 47 – 28014 Madrid - C/ Bolivia, 56 – 08018 Barcelona 11 de 12 www.cnmc.es

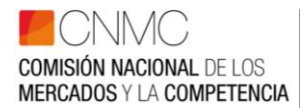

cumplimentarse los campos específicos de esta Tabla 2 consultando los documentos "*Transaction Reporting User Manual (TRUM)*" y "*Examples of Transaction Reporting (ANEX II)*" disponibles a través del portal REMIT de ACER [\(https://www.acer.europa.eu/remit-documents/remit-reporting-guidance\)](https://www.acer.europa.eu/remit-documents/remit-reporting-guidance).

El envío de los ficheros se debe realizar a través de la Sede electrónica de la CNMC accediendo al trámite correspondiente:

## **XXXXXXXXXXXXX**